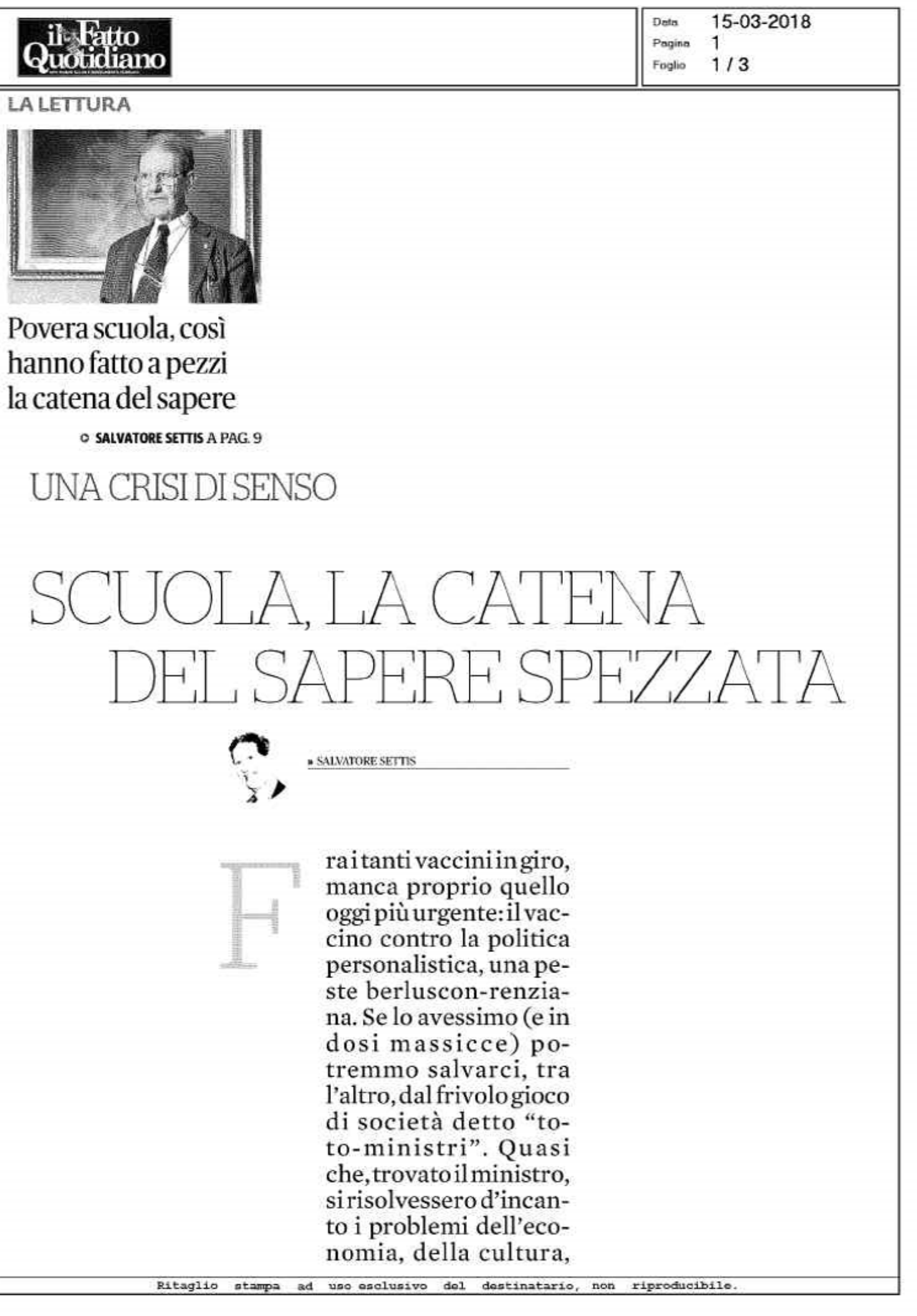

**Hatto** ðtidianc

## dell'ambiente, della sanità.

Ma anche i migliori esperti non hanno virtù taumaturgiche, e nulla potranno fare senza un progetto complessivo, un'idea di futuro. Dovremmo dunque concentrare l'attenzione non sulle persone ma sui problemi, sulle cose da fare. Per esempio, la scuola. Funestata, nei discorsi correnti, da un bivio paradossale: da un lato, c'è chi sostiene che la scuola italiana è arretrata, sotto le medie Ocse e così via; dall'altro, chi pensa che la scuola italiana, per la formazione ad ampio ventaglio che offre nei licei, sia la migliore del mondo, e che le recenti riforme l'abbiano solo peggiorata. Confrontare le ragioni degli uni e degli altri sarebbe dunque indispensabile. Ma proviamo a prendere il discorso da un terzo punto di vista, quello delle generazioni future. Quale Italia ci aspettiamo da loro (o meglio: loro da noi), e da quale scuola?

Per millenni, tutte le culture umane hanno elaborato e trasmes-

so conoscenze. Lo hanno fatto nelle famiglie, nelle botteghe artigiane, nei templi, nelle caserme, negli ospedali, per le strade, nelle scuole. Il cuore di questo meccanismo di trasmissione della conoscenza è sempre stato il rapporto fra le generazioni: i più giovani hanno imparato qualcosa dai meno giovani. Ci sono sempre stati buoni maestri, quelli che praticano con passione e impegno il proprio mestiere e sanno comunicare ai giovani curiosità, interesse, entusiasmo; e ci sono sempre stati cattivi maestri, scontenti di sé, insicuri, incapaci di dialogare e di suscitare attenzione. Ma quel che stimola ogni trasmissione di conoscenza è l'appassionata pratica di un sapere e il conseguente desiderio di trasmetterlo ai più giovani. La conoscenza si propaga per contatto fra esseri umani, e sono i contenuti che ne assicurano il travaso da una generazione all'altra.

Questa catena millenaria sembra essersi spezzata. Da alcuni decenni è di moda credere che per insegnare, poniamo, la matematica o la storia non basta conoscere bene queste discipline, ma è indispensabile praticare qualcos'altro, che le supera e le contiene: la didattica della ma-

tematica, la didattica della storia. Questa perniciosa petitio principii ha infettato le nostre menti, ma anche le circolari ministeriali, i meccanismi di reclutamento e di valutazione. La didattica, o pedagogia che dir si voglia, tende così a diventare non un sapere fragli altri, bensì una sorta di super-disciplina che pretende di superare o contenere tutte le altre. Di conseguenza, si può insegnare solo apatto di sapere come, non che cosa. Principio, questo, che non vale nei saperi più elementarie indispensabili che pratichiamo (l'agricoltura, la cucina...), mache si ritiene debbavalere per la scuola. Di sofisma in sofisma, potremmo allora chiederci: maper insegnare la didattica della mate-

15-03-2018 Deta Pagina 1  $2/3$ Foglio

Ritaglio stampa ad uso esclusivo del destinatario, non riproducibile.

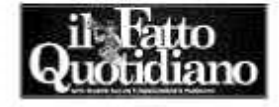

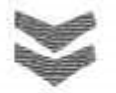

## Il convegno **VENERDI A ROMA**

L'Officina dei Saperi, Associazione nazionale per la scuola della Repubblica, Appello per la scuola pubblica, Comune-info.net promuovono una grande iniziativa per venerdì 16 marzo a Roma, presso l'anfiteatro di Spin Time, in via Santa Croce in Gerusalemme. 55, dalle 10 alle 18. Introduce e coordina Enzo Scandurra, Tra i relatori Piero Bevilacqua, Laura Marchetti, Massimo Baldacci, Tiziana Drago, Anna Angelucci, Rossella Latempa e altri. Tutte le info su www.officinadeisaperi.it

................

matica, non ci vorrà, "a monte", un insegnamento dididattica della didattica della matematica? E così via rinculando, finché a furia di parlare del come e non del che cosa si deve insegnare a scuola, i contenuti si perdono nel nulla, e quelche resta è il burocratico rituale di un insegnamento-scatola vuota. La sapienza specifica dell'insegnante diventa un bagaglio ingombrante, se "sapere la matematica" (o la storia) contapoco o niente, se vale solo una tecnica dell'insegnare che è parente stretta della "scienza della comunicazione" e della pubblicità commerciale.

Concentrarsi sulle modalità dell'insegnamento e non sui suoi contenuti. Questa sembra essere la parolad'ordinedella nuova scuola, "buona" o cattiva che sia. Si viene così a creare una perversa simmetria: agli insegnanti si chiede di spostare l'accento, nella loro preparazione e nel loro lavoro, dai contenuti ai metodi d'insegnamento. Agli studenti si chiede di spostare l'accento dalla elaborazione della conoscenza all'acquisizione di abilità, competenze, skills. La scuola così intesa può forse ancora (stancamente) trasmettere

nozioni, ma non la passione di sapere. Le nozioni, una volta acquisite, non serviranno a pensare il futuro creativamente, ma a eseguire questo o quel lavoro lungo binari prestabiliti. Da una scuola così concepita resta ovviamente fuori lo spirito critico, il senso del dubbio, la vigilanza intellettuale sulle informazioni ricevute e sulle nozioni correnti, il desiderio di controllare quel che ci vien detto, la capacità di ragionarne con indipendenza di giudizio, la creatività. Restano fuori le virtù essenziali di un buon cittadino.

Ma in verità l'insegnante ideale è chi sa benissimo la storia o la matematica, vi dedica la miglior parte del suo tempo, e ha elaborato la passione di trasmetterla perché la considera non solo utile, ma "bella" da coltivare, da conoscere e da far conoscere. Solo un insegnante come questo (e per nostra fortuna nella scuola italiana ce ne sono ancora migliaia) saprà davvero trasmettere, attraverso la storia o la matematica, la capacità di ragionare con rigore che è la dote più preziosa di ogni essere umano. Questo insegnare con passione (peri contenuti, non per imetodi) presuppone una concezione della scuola come luogo dove si insegna a pensare, non a "fare cose" che appaiano immediatamente produttive,

secondo gli indecenti equivoci della cosiddetta "alternanza scuola-lavoro".

E prima di scegliere da che parte stare, pensate un momento: salireste mai su un aereo sapendo che ai comandi non c'è un bravissimo pilota, ma un esperto in didattica del pilotaggio?

## **Trasmettere** conoscenza

15-03-2018

Deta

Pagina

Foglio

1

 $3/3$ 

Da quando esiste l'uomo questo è stato uno degli obiettivi della civiltà: nelle famiglie, nelle botteghe artigiane. nei templi, nelle caserme, negli ospedali, per le strade e anche nelle scuole Ansa

**1 Principio in base all'ultimi decenni è passato il principio in base** al quale si può insegnare solo a patto di sapere come, non che cosa. Così i contenuti si perdono, l'insegnamento diventa un rituale burocratico